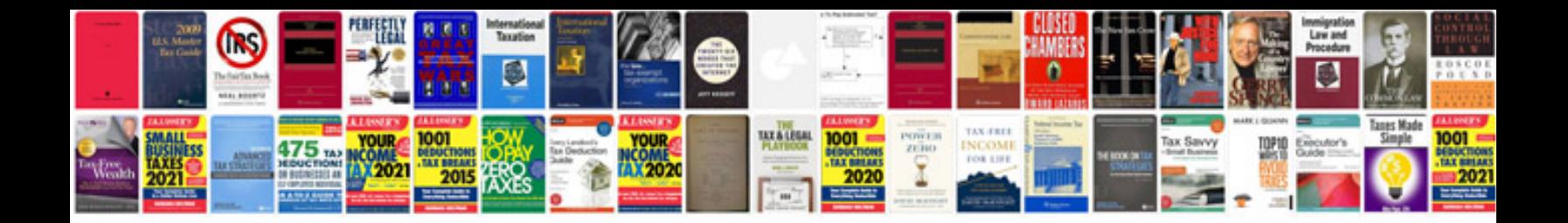

**Death instructions document**

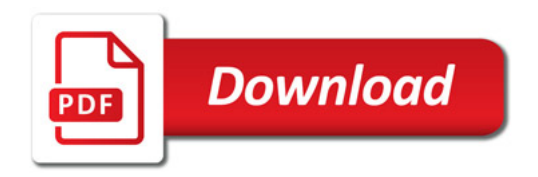

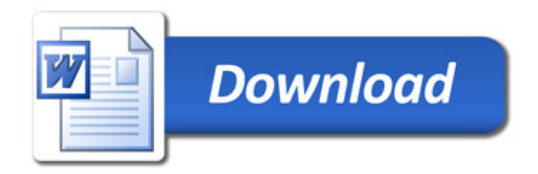